## CC4302 Sistemas Operativos – Control 3 – Semestre Primavera 2016 – Prof.: Luis Mateu

## Pregunta 1

*I.* (3 puntos) La siguiente es la implementación de la estrategia del working set:

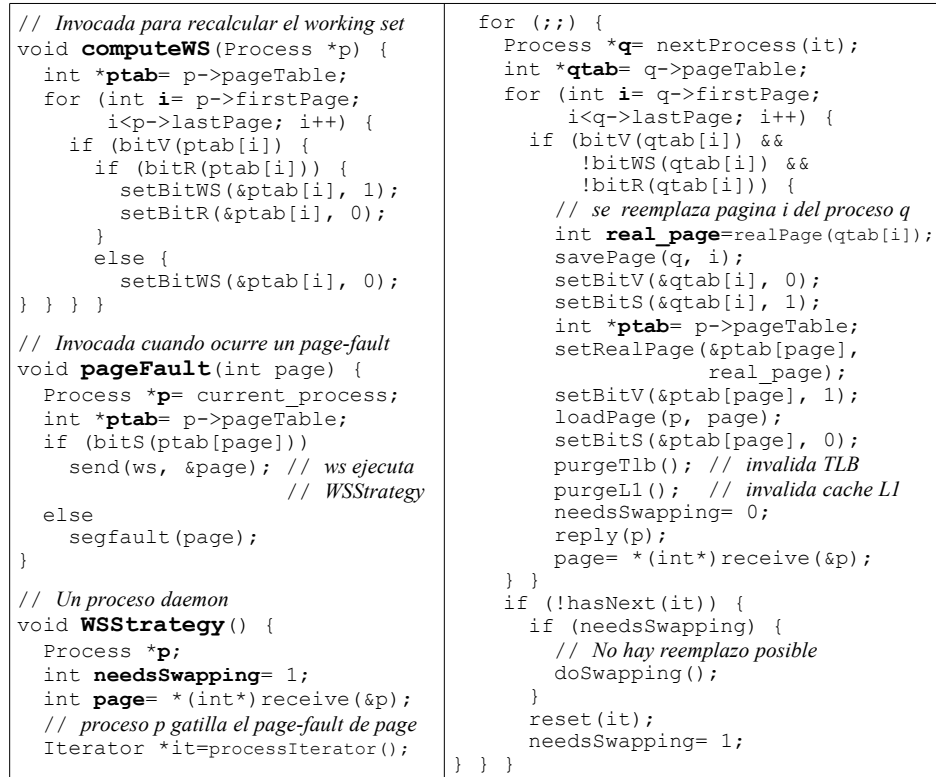

Reimplemente la misma estrategia pero considerando una MMU que *no* implementa el bit R (*reference*). Ayuda: use astutamente el bit de validez en su reemplazo, agregando otro bit que indique la validez efectiva de una página.

> 2 0 1

*II.* (1,5 puntos) La figura de la izquierda muestra la asignación de 15 pila páginas virtuales de un proceso a páginas reales de un sistema Unix que implementa *fork* usando la técnica *copy on write*.

Suponga que el proceso llama a *fork*. Indique el contenido de las tablas de páginas del proceso padre y del

![](_page_0_Figure_7.jpeg)

*Espacio de direcciones virtuales*

8 9 : :

*Espacio de direcciones reales*

*páginas de 4 KB*

*número de página*

código

 $\frac{4}{3}$  datos

W).

*III.* (1,5 puntos) Considere un sistema Unix que implementa la estrategia del reloj. El sistema posee 6 páginas reales disponibles y corre un solo proceso. La figura indica el estado inicial de la memoria, mostrando las páginas residentes en memoria, la posición del cursor y el valor del bit R.  $\left( \begin{matrix} 9 \end{matrix} \right)$ 

Dibuje los estados por los que pasa la memoria para la siguiente traza de accesos a páginas virtuales: 9, 2, 6, 1, 2, 8.

5

7

2

3

*bit R en 0*

*bit R en 1*

1

## Pregunta 2

*a.-* (3 puntos) El siguiente cuadro muestra a la izquierda el código que lee del dispositivo */dev/mem* visto en cátedra:

![](_page_0_Picture_638.jpeg)

Modifique la función *mem\_read* de manera que cada vez que se abra el archivo en modo lectura, se obtenga un solo caracter y en orden inverso a como fueron escritos. El cuadro de arriba muestra a la derecha un ejemplo de uso.

No necesitará modificar el resto de las funciones del driver. Observe que el comando *cat* primero abrirá el archivo. Luego usará *read* para leer muchos caracteres (*count* >1). Ud. debe entregarle a lo más un caracter. En seguida *cat* invocará *read* una 2*da* vez para leer muchos caracteres nuevamente. Ud. deberá entregarle 0 caracteres para señalar el fin del archivo. Ud. puede darse cuenta que es la 2*da* vez que *cat* invoca *read* porque \**f\_pos* será mayor que 0. Finalmente *cat* cerrará el archivo.

*b.-* (1,5 puntos) ¿Para qué sirven los números *major* y *minor* de un dispositivo? *c.-* (1,5 puntos) Compare las dos estrategias de paginamiento en demanda vistas en el curso desde el punto de vista de (i) sobrecosto en tiempo de ejecución cuando la memoria física sobra, (ii) page-faults cuando hay penuria de memoria pero hay un solo proceso en ejecución, (iii) page-faults cuando hay penuria de memoria y hay muchos procesos en ejecución.